# Power of Giving – Donation instructions

Log in the Power of Giving site <a href="https://www.cybergrants.com/PSEG/donor\_login/">https://www.cybergrants.com/PSEG/donor\_login/</a>

### From the home page select "Let's do donations"

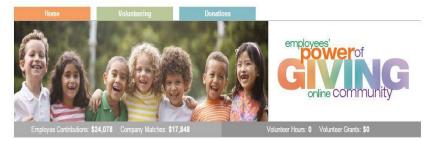

WELCOME! The power of giving just got a whole lot more powerful, here at PSEG.

Our employees and retirees have long contributed both time and money to a variety of charitable organizations. Each year, PSEG is proud to support these efforts by matching gifts to nonprofits and higher educational institutions, and by recognizing and rewarding employees' volunteer efforts.

Now, our power of giving online community makes contributing and getting involved even easier. It's 'one-stop giving' at its best! Take a few minutes to browse. You'll see how simple it is to find a volunteer opportunity; have your donations matched; tally your giving history; apply for a grant...and more. Go ahead. Check things out and allow us to help you get involved, stay involved, and most importantly, make a difference.

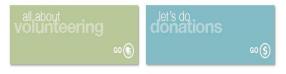

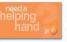

#### PSEG EMPLOYEE CRISIS FUND

Financial assistance during times of personal and family crisis...for employees, by employees. When a terminal or life threatening illness strikes you or your family, or Mother Nature substantially destroys your property, take heart. The PSEG Employee Crisis Fund is there to support you and your family in non-taxable dollars for emergency and basic living needs.

FAQs / Need Support

Copyright © PSEG 2015. All Rights Reserved

To request a match:

Type in Organization, State, EIN # (if known)

From drop down, select type: Matching Gift

(Matching Gift requests are for donations that were already made by credit card, check or cash

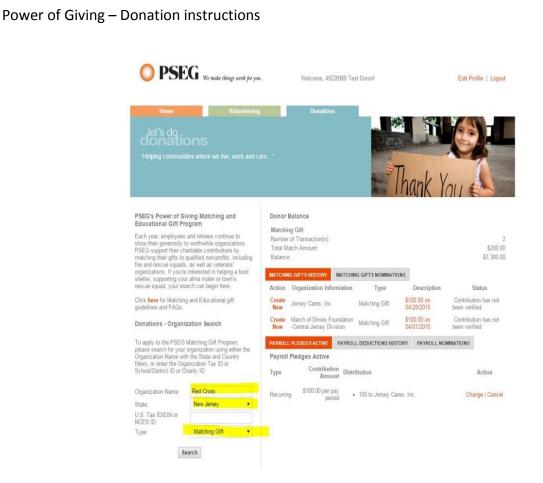

**Hit Search** - A list of organizations will appear; if your organization is there and the word "select" is there; click Select. If your organization has the "nominate" next to it, click on nominate. This is a request to add your organization to the database.

| Organization/School Name<br>CMS March of Dimes                                                                                                    | Address<br>181 Route 539<br>Cream Ridge, NJ                                                                                        | Action   |
|----------------------------------------------------------------------------------------------------|----------------------------------------------------------------------------------------------------|----------|
| 2                                                                                                    | United States                                                                                                    |          |
| March of Dimes Foundation - Central Jersey Division                                                                                                    | 2400 Main Street Ext. Suite 1<br>Sayreville, NJ 08872<br>U.S. Tax ID/EIN: 22-2383132                                               | Nominate |
| March of Dimes Foundation - North Jersey Division                                                                                                    | 20 Chapin Road, Unit 1010 P.O. Box 642<br>Pine Brook, NJ 07058<br>United States                                                    | Nominate |
| PSEG March of Dimes Golf League                                                                                                    | c/o Ross James 161 Potomac Drive<br>Basking Ridge, NJ 07920<br>United States                                                       | Nominate |
| System Maintenance Division Golf Outing (SMD)<br>SMD, CMS March of Dimes                                                                                | 4000 Hadley Road<br>South Plainfield, NJ 07080<br>United States                                                                    | Nominate |
| March of Dimes<br>MARCH OF DIMES FOUNDATION                                                                                                    | 20 Chapin Rd. Unit 1010<br>Pine Brook, NJ 07058<br>United States<br>U.S. Tax ID/EIN: 131846366                                     | Nominate |
| March of Dimes<br>March of Dimes<br>MARCH OF DIMES FOUNDATION                                                                                           | 2400 Main St Suite 1<br>Sayreville, NJ 08872<br>United Statel<br>U.S. Tax ID/EIN: 13-1846366<br>http://macholdimes.org/newjersey   | Nominate |
| March of Dimes Birth Defects National Foundation<br>March of Dimes Birth Defects National Foundation- South Jersey Chapter<br>MARCH OF DIMES FOUNDATION | 3012 Main Street<br>Voorhees, NJ 8043<br>United States<br>U.S. Tax ID/EIN: 131846366                                               | Select   |
| March of Dimes Foundation                                                                                                    | 2400 Main Street Ext.<br>Sayreville, NJ 8872<br>United States<br>U.S. Tax ID/EIN: 131846366                                        | Select   |
| March of Dimes Foundation<br>March of Dimes Birth Defects National Foundation- Northern Division                                                        | P.O. Box 642<br>Pine Brook, NJ 7058<br>United States<br>U.S. Tax ID/EIN: 131846366                                                 | Select   |
| March of Dimes of Foundation - South Jersey Division<br>MARCH OF DIMES FOUNDATION                                                                       | 2400 Main St. Suite 1<br>Sayreville, NJ 08872<br>United States<br>U.S. Tax 1D/EIN: 13-1846366<br>http://marcholdimes.com/newiersey | Nominate |

Power of Giving – Donation instructions

To **NOMINATE** an organization it is advised to have the EIN number handy. Complete all pertinent information. When all the information is completed, click on "Review" to check accuracy, then hit "Submit."

| <b>PSEG</b> We make things work for yo                    | w. Welcome, 4922BBB Test Donori          | Edit Profile   Lagout                        |
|-----------------------------------------------------------|------------------------------------------|----------------------------------------------|
| Home Giving Tuesd                                         | ay Volunteering Donations                |                                              |
|                                                           | Nomination Information                   | <ul> <li>indicates required field</li> </ul> |
| "Address" is required.                                    |                                          | - indicates required teid                    |
| * Legal Name                                              | Decid                                    |                                              |
| AKA Name                                                  | FOLAG                                    |                                              |
| • Tax ID                                                  | 131846366                                |                                              |
|                                                           | 80 Park Plaza                            |                                              |
|                                                           |                                          |                                              |
|                                                           | Union                                    |                                              |
|                                                           | New Jersey                               |                                              |
|                                                           | 07083                                    |                                              |
| * Organization Contact First Name                         |                                          |                                              |
| * Organization Contact Last Name                          |                                          |                                              |
| * Email Address                                           | email@email.com                          |                                              |
| Telephone                                                 | 555-122-1234                             |                                              |
|                                                           | Review Return to Home Page               |                                              |
|                                                           |                                          |                                              |
|                                                           | FAQs / Need Support                      |                                              |
|                                                           |                                          | \$ 1009/ <del>-</del>                        |
|                                                           |                                          |                                              |
| Sector PSEG We make things work for yo                    |                                          |                                              |
| We make things work for yo                                | w. Welcome, 4922868 Test Donor!          | Edit Profile   Logout                        |
| Home Giving Tuesd                                         | av Volunteering Donations                |                                              |
| Sing reco                                                 |                                          |                                              |
|                                                           | Nomination Information                   |                                              |
| Please review your nomination information below.          |                                          | <ul> <li>indicates required field</li> </ul> |
| * Legal Name                                              | PSE&G                                    |                                              |
| AKA Name                                                  |                                          |                                              |
|                                                           | 131846366                                |                                              |
| * Address<br>* City                                       | 80 Park Plaza                            |                                              |
|                                                           | Union<br>New Jersey                      |                                              |
|                                                           |                                          |                                              |
| * Zip<br>* Organization Contact First Name                | 07083<br>Event Name                      |                                              |
| * Organization Contact Last Name                          |                                          |                                              |
|                                                           | email@email.com                          |                                              |
|                                                           | 555-122-1234@                            |                                              |
|                                                           | Submit Make a Change Return to Home Page |                                              |
|                                                           |                                          |                                              |
|                                                           | FAQs / Need Support                      |                                              |
| Copyright @ PSEG 2017. All Rights Reserved                |                                          |                                              |
| Copyright to PSEO 2017, All roghts Reserved               |                                          |                                              |
| For further assistance, please contact Power of Giving Ci | istomer Service line 1-855 266-6768(2).  |                                              |
| For further assistance, please contact Power of Giving Co | stomer Service line 1-855 266-6768       |                                              |

Provided the EIN number and information reported is accurate, the vetting process takes between 2-3 weeks. Once your organization is nominated and vetted you may log back in and request your match.

If your organization is already in the system, "Select" your nonprofit and proceed in entering the total amount of your donation.

| Power of Givi | ng – Donation | instructions |
|---------------|---------------|--------------|
|---------------|---------------|--------------|

For Matching Gifts, you will receive the following screen. Enter match information, then hit save and proceed

| M DSEC                                                                                                    |                                                                                |                                                      |                                                                                                    |
|----------------------------------------------------------------------------------------------------|--------------------------------------------------------------------------------|------------------------------------------------------|----------------------------------------------------------------------------------------------------|
| <b>PSEG</b> We make things work for                                                                                                    | br you. Welcome, 4                                                             | 1922BBB Test Donor!                                  | Edit Profile   Logout                                                                                     |
| Home Voluntee                                                                                                    | ering Donatio                                                                  | ons                                                  |                                                                                                    |
| Donor Matching Gift Information                                                                                                    | Review Info                                                                    | rmation                                              | Submission Successful                                                                                     |
| ·                                                                                                    | Donor Matching G                                                               | ift Information                                      | * indicates required field                                                                                |
| "Recipient:<br>American Red Cross - Northern NJ<br>/AMERICAN NATIONAL RED CROSS<br>209 Farifield Road<br>Fairfield, NJ 07004<br>E-mail Address.jocelyn.gilman@redcross.org<br>U.S. Tax ID/EIN: 53-0196605 |                                                                                |                                                      |                                                                                                    |
| * Total Gift Amo                                                                                                    | unt 100                                                                        |                                                      |                                                                                                    |
| * Match Amount Request                                                                                                    | ted 100                                                                        |                                                      |                                                                                                    |
| * Gift D                                                                                                    | ate 04/22/2015<br>(MM/DD/YYYY)                                                 |                                                      |                                                                                                    |
| * Gift Ty                                                                                                    | Pe Credit Card •                                                               |                                                      |                                                                                                    |
|                                                                                                    | Ce All information will be pulled fr<br>your profile information.              |                                                      | click the 'Edit Profile' link at the top of the page to modify<br>e, address, email address and telephone |
| Designat                                                                                                    | ion A specific department or school Nepal Earthquake Relief                    | ol within the organizatio                            | n                                                                                                    |
|                                                                                                    | Save and Proceed Re                                                            | turn to Home Page                                    |                                                                                                    |
|                                                                                                    | FAQs / Need                                                                    | Support                                              |                                                                                                    |
| Copyright @ PSEG 2015. All Rights Reserved                                                                                                    |                                                                                |                                                      |                                                                                                    |
|                                                                                                    |                                                                                |                                                      |                                                                                                    |
| Review Your Donation                                                                                                    |                                                                                |                                                      |                                                                                                    |
| Section 2017 We make things work for you                                                                                                    | Welcome, 4922BB                                                                | B Test Donorl                                        | Edit Profile   Logout                                                                                     |
| Home Volunteering                                                                                                    | Donations                                                                      |                                                      |                                                                                                    |
| Donor Matching Gift Information                                                                                                    | Review Information                                                             |                                                      | Submission Successful                                                                                     |
|                                                                                                    | Review Information                                                             | on l                                                 | <ul> <li>indicates required field</li> </ul>                                                              |
| Please review your proposal information. If you are not re<br>from the Welcome page. Clicking the Submit button will in                                                                                   | ady to submit your proposal at this ti<br>mmediately send the application to P | me, click the "Save Only<br>SEG and you will then be |                                                                                                    |
| "Recipient:<br>American Red Cross - Northern NJ<br>/AMERICAN NATIONAL RED CROSS<br>209 Fairlied Road<br>Fairlied, NJ 07004<br>E-mail Address, jocekin gliman@redcross.org<br>U.S. Tax (DIEIN: 53-0196605  |                                                                                |                                                      |                                                                                                    |
| * Total Gift Amount                                                                                                    | Donor Matching Gift Info                                                       | ormation                                             |                                                                                                    |
| * Match Amount Requested                                                                                                    | \$110.00                                                                       |                                                      |                                                                                                    |
| * Gift Date<br>* Gift Type                                                                                                    |                                                                                |                                                      |                                                                                                    |
| * Girt Type *<br>* Privacy Preference                                                                                                    |                                                                                |                                                      |                                                                                                    |
|                                                                                                    | Nepal Earthquake                                                               |                                                      |                                                                                                    |
| a non grannan a                                                                                                    | Submit Make a Change                                                           | Save Only                                            |                                                                                                    |
|                                                                                                    | FAQs / Need Suppo                                                              | urt                                                  |                                                                                                    |
| Copyright@ PSEG 2015. All Rights Reserved                                                                                                    |                                                                                |                                                      |                                                                                                    |
| oogrigineen ollo zono, rei nymändeentee                                                                                                    |                                                                                |                                                      |                                                                                                    |
|                                                                                                    |                                                                                |                                                      |                                                                                                    |

# Power of Giving – Donation instructions

### Hit Submit.

For matching gifts, a confirmation screen will appear asking you to send confirmation to your nonprofit. Select that option. YOU MUST SEND THE CONFIRMATION EMAIL TO THE NON PROFIT. Failure to do so will result in your match remaining unapproved. You may also send a copy of the confirmation to your desired email address.

| Donor Matching Gift Information                                                                                                    | Review In                                                                  | formation                              | Submission Successful                          |  |
|----------------------------------------------------------------------------------------------------|----------------------------------------------------------------------------|----------------------------------------|------------------------------------------------|--|
|                                                                                                    | Submission                                                                 | Successful                             |                                                |  |
|                                                                                                    |                                                                            |                                        | * indicates required field                     |  |
| You have one more important step to complete! Y                                                                                                    | ou must send information to                                                | the recipient nonprofit and have th    | em verify your donation.                       |  |
| Your gift information was saved successfully. This co<br>Number in your correspondence if you have any guest                                                                                                    |                                                                            | of your registration. Your Gift ID Num | ber is 57150653. Please reference this Gift ID |  |
| The final step in this process will be for you to forwar<br>can print and mail the instructions to the organization,<br>that we will not be able to match your donation until th                                                                                                    | or you can email the instructio                                            | ns if you know the email address of t  | their matching gift administrator. Please note |  |
| Email Nonpr                                                                                                    | fit Confirmation Instructions                                              | Print Nonprofit Confirmation Reco      | eipt                                           |  |
| Pr                                                                                                    | int a Copy of this Information                                             | Return to The Home Page                |                                                |  |
| Pr<br>"Recipient:<br>Antencan Red Cross - Northern NJ<br>IAMERICAN NATIONAL RED CROSS<br>209 Fartifield Rod<br>Fartheld, NJ 07004<br>Farahl Address, rodejin gitrani@red:ross.org<br>U.S. Tax ID/EIN: 53-0196605                                                                                          | int a Copy of this Information                                             | Return to The Home Page                |                                                |  |
| "Recipient<br>American Red Cross - Northern NJ<br>JAMERICAN NATIONAL RED CROSS<br>29 Fartifield Road<br>Farthets, NJ U7004<br>Farthets, NJ U7004                                                                                                    | int a Copy of this Information                                             |                                        |                                                |  |
| "Recipient<br>American Red Cross - Northern NJ<br>JAMERICAN NATIONAL RED CROSS<br>29 Fartifield Road<br>Farthets, NJ U7004<br>Farthets, NJ U7004                                                                                                    | Donor Matching                                                             |                                        |                                                |  |
| "Recipient<br>American Red Cross - Northern NJ<br>JAMERICAN NATIONAL RED CROSS<br>209 Fartifield Road<br>Fartheld: NJ 07004<br>E-mail Address; Jorelyn girran@red:ross.org<br>U.S. Tax ID/EIN: 53-0196605                                                                                                 | Donor Matching<br>t \$100.00                                               |                                        |                                                |  |
| "Recipient<br>American Red Cross - Northern NJ<br>AMERICAN NATIONAL RED CROSS<br>297 artifield Road<br>Fairtield: NJ UT004<br>E-mail Address, Jonelyn gilmani@red:ross.org<br>U.S. Tax ID/EIN: 53-0196605<br>* Total Gift Amout<br>* Match Amount Requeste                                                | Donor Matching<br>t \$100.00                                               |                                        |                                                |  |
| "Recipient:<br>American Red Cross - Northern NJ<br>(AMERICAN NATIONAL RED CROSS<br>295 fartifield Road<br>Farifield: NJ 07004<br>E-mail Address, tooleyn gilman@red:ross.org<br>U.S. Tax ID/EIN: 53-0196605<br>* Total Gift Amour<br>* Match Amourt Requeste<br>* Gift Dat                                | Donor Matching<br>t \$100.00<br>d \$100.00                                 |                                        |                                                |  |
| "Recipient<br>American Red Cross - Northern NJ<br>(AMERICAN NATIONAL RED CROSS<br>209 Farihed N DOTO<br>E-mail Address: jocelyn gilman@red:ross.org<br>U.S. Tax ID/EIN: 53-0196605<br>* Total Gift Amount<br>* Match Amount Requeste<br>* Gift Typ                                                        | Donor Matching<br>4 \$100.00<br>6 \$100.00<br>9 04/22/2015                 |                                        |                                                |  |
| *Recipient<br>American Red Cross - Northern NJ<br>AMERICAN NATIONAL RED CROSS<br>295 rainfeld Road<br>Fainfeld NJ 07004<br>E-mail Address, to orein gilman@red:ross.org<br>U.S. Tax IDEIN: 53:0196605<br>* Total Gift Amour<br>* Match Amount Requeste<br>* Gift Dat<br>* Gift Typ<br>* Privacy Preferenc | Donor Matching<br>t \$100.00<br>d \$100.00<br>e 0422/2015<br>e Credit Card |                                        |                                                |  |

For additional help or questions about your match or payroll deduction, please contact customer service at (855) 266-6768.